# **perfakta Unternehmensanalyse**

## **Begleitung durch den Steuerberater / die Steuerberaterin per Fax an 0431 / 979 99 49-9 oder E-Mail an kontakt@perfakta.de**

### **A. Auftrag durch Mandanten**

Hiermit beauftrage ich perfakta.SH e. V. –Handwerk in Zahlen (im Folgenden perfakta genannt) für mein Unternehmen eine Unternehmensanalyse zu erstellen:

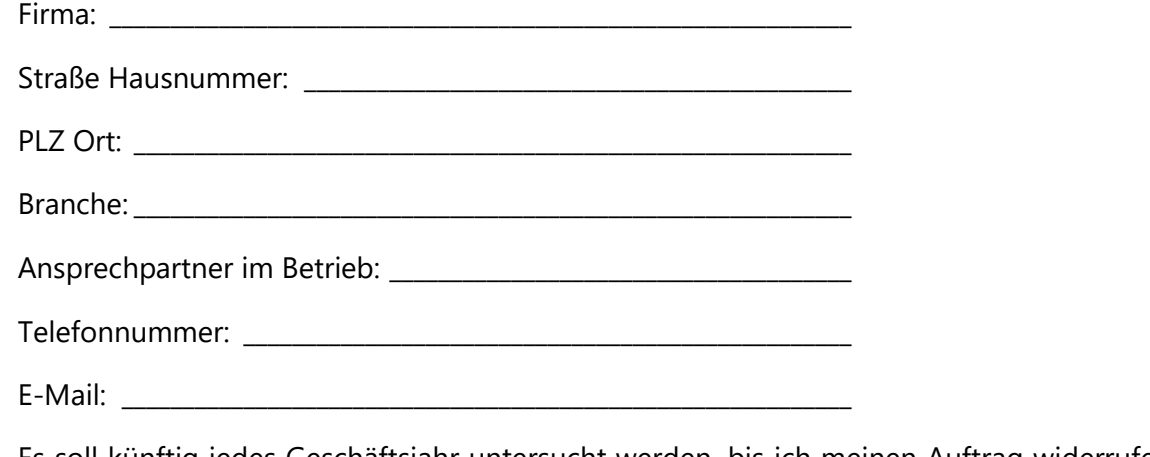

 $\Box$  Es soll künftig jedes Geschäftsjahr untersucht werden, bis ich meinen Auftrag widerrufe.

Es soll nur das Geschäftsjahr mit Enddatum:\_\_\_\_\_\_\_\_\_\_\_\_\_\_\_\_\_\_\_ analysiert werden.

Ich willige ein, die bei perfakta für jede Analyse entstehenden Kosten in Höhe von bis zu 250 € zzgl. MwSt. für Betriebe aus Schleswig-Holstein und von 500 € zzgl. MwSt. für Betriebe aus anderen Bundesländern zu übernehmen. Bei meinem/r Steuerberater/in können weitere Kosten entstehen.

#### **B. Datenübergabe durch den Steuerberater / Befreiung von der Verschwiegenheit**

1. Hiermit beauftrage ich meine/n Steuerberater/in:

Firma: when the contract of the contract of the contract of the contract of the contract of the contract of the contract of the contract of the contract of the contract of the contract of the contract of the contract of th

Straße Hausnummer: \_\_\_\_\_\_\_\_\_\_\_\_\_\_\_\_\_\_\_\_\_\_\_\_\_\_\_\_\_\_\_\_\_\_\_\_\_\_\_\_\_

PLZ Ort: \_\_\_\_\_\_\_\_\_\_\_\_\_\_\_\_\_\_\_\_\_\_\_\_\_\_\_\_\_\_\_\_\_\_\_\_\_\_\_\_\_\_\_\_\_\_\_\_\_\_\_\_\_\_\_

alle vorhandenen Daten für die oben genannte Unternehmensanalyse zur Verfügung zu stellen.

- 2. Ich entbinde meine/n Steuerberater/in von der Verschwiegenheit gegenüber perfakta.
- 3. Ich beauftrage perfakta meiner/m Steuerberater/in ein Exemplar meiner Unternehmensanalyse zu senden.

Ansprechpartner Steuerberater: \_\_\_\_\_\_\_\_\_\_\_\_\_\_\_\_\_\_\_\_\_\_\_\_\_\_\_\_\_\_

Telefonnummer: \_\_\_\_\_\_\_\_\_\_\_\_\_\_\_\_\_\_\_\_\_\_\_\_\_\_\_\_\_\_\_\_\_\_\_\_\_\_\_\_\_\_\_\_\_\_\_

### **C. Unterschrift Mandant:**

Ort, Datum: \_\_\_\_\_\_\_\_\_\_\_\_\_\_\_\_\_\_\_\_\_\_\_\_\_\_ Stempel, Unterschrift: \_\_\_\_\_\_\_\_\_\_\_\_\_\_\_\_\_\_\_\_\_\_\_\_\_

#### **D. Ablauf**

- 1. Auftrag wird erteilt.
- 2. Die Steuerberatung schickt -soweit vorhanden- an perfakta:
	- a. den Jahresabschluss inkl. Kontennachweis
	- b. ein Jahreslohnjournal
	- c. eine Liste der durchschnittlichen Stundensätze bei nach Stundenlöhnen abgerechneten Mitarbeitern
	- d. Anzahl der abgerechneten Stunden bei nach Stundenlöhnen abgerechneten Mitarbeitern
	- e. Falls Stundeninformationen vorliegen:
		- Veränderung des Überstundenkontos in Stunden
		- Genommene Urlaubsstunden (regulärer Urlaub)
		- Krankheitsstunden
		- Sonstige Abwesenheitsstunden (z. B. Sonderurlaub)
- 3. Nach dem Vorliegen des Jahresabschlusses wendet sich perfakta an den Mandanten, um Informationen zu Zeiterfassung (s. o.), Fortbildung, unproduktiven Stunden, Verkaufspreisen, Zuschlagssätzen und weiteren Fragen zu erhalten.
- 4. perfakta erstellt eine Analyse (im Jahr eines Betriebsvergleiches unterteilt in zwei Dokumente, die zeitversetzt erstellt werden) und schickt sie
	- a. dem Mandanten
	- b. der Steuerberatung zu.
- E. Nach dem Abschluss der Analyse organisiert perfakta ein Erläuterungsgespräch mit Steuerberatung und Betrieb.

#### **F. Informationen zur Datenverwendung von perfakta.**

Alle an perfakta gegebenen Daten werden vertraulich behandelt.

perfakta erfasst die Adressdaten von Steuerberatung und Mandant zur Abwicklung dieses Auftrages.

Eine Weitergabe von Adressdaten erfolgt in keinem Fall.

Die betrieblichen Daten werden anonymisiert und können in Betriebsvergleichen veröffentlicht werden. Durch die Anonymisierung ist kein Rückschluss auf das Unternehmen möglich.

Eine Weitergabe anonymisierter Daten zu wissenschaftlichen Zwecken oder anderen Auswertungen ist zulässig. Die Weitergabe von Daten ist immer nicht kommerziell.